## **Cookies**

A cookie is a file containing an identifier (a string of letters and numbers) that is sent by web server to a web browser and is stored by the browser. The identifier is then sent back to the server each time the browser requests a page from the server.

Cookies do not typically contain any information that personally identifies a user, but personal information that we store about you may be linked to the information stored in and obtained from cookies.

Cookies may be either "persistent" cookies or "session" cookies: a persistent cookie will be stored by a web browser and will remain valid until its set expiry date, unless deleted by the user before the expiry date; a session cookie, on the other hand, will expire at the end of the user session, when the web browser is closed. Newer browsers support private browsing or incognito browsing, which clean out all cookies each time you close your browser.

## **Cookies used by our service providers**

Our service providers use cookies and those cookies may be stored on your computer when you visit our website.

We use Google Analytics to analyze the use of our website. Google Analytics gathers information about website use by means of cookies. The information gathered relating to our website is used to create reports about the use of our website. Google's privacy policy is available at: [https://www.google.com/policies/privacy/.](https://www.google.com/policies/privacy/)

## **Managing cookies**

Most browsers allow you to refuse to accept cookies and to delete cookies. Blocking all cookies will have a negative impact upon the usability of many websites. If you block cookies, you will not be able to use all the features on our website.

The methods for blocking and deleting cookies vary from browser to browser, and from version to version. You can obtain up-to-date information about blocking and deleting cookies via these links:

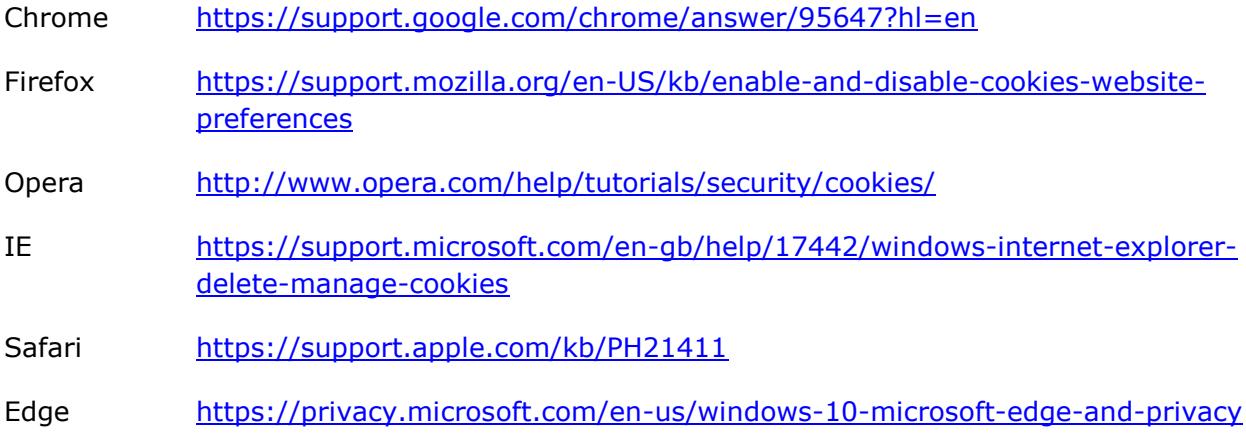